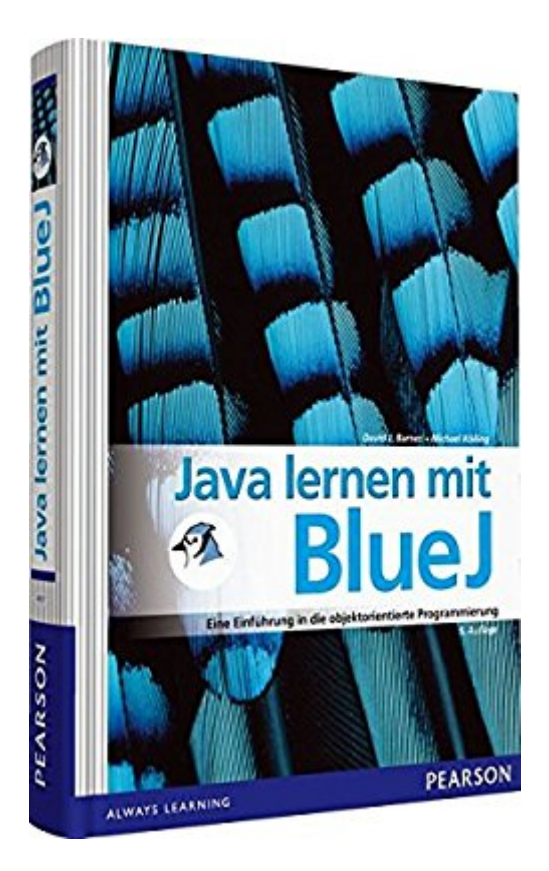

# **Java lernen mit BlueJ: Eine Einführung in die objektorientierte Programmierung (Pearson Studium - Informatik Schule)**

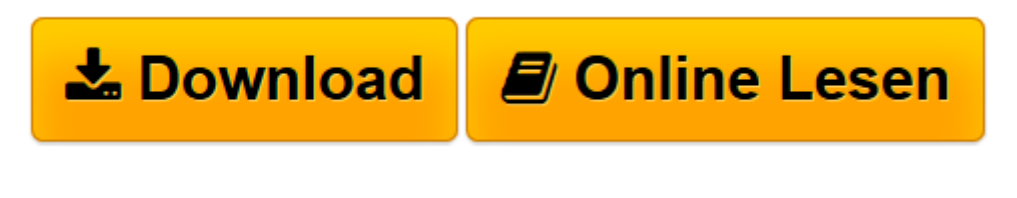

[Click here](http://bookspode.club/de/read.php?id=3868949070&src=fbs) if your download doesn"t start automatically

## **Java lernen mit BlueJ: Eine Einführung in die objektorientierte Programmierung (Pearson Studium - Informatik Schule)**

David J. Barnes, Michael Kölling

**Java lernen mit BlueJ: Eine Einführung in die objektorientierte Programmierung (Pearson Studium - Informatik Schule)** David J. Barnes, Michael Kölling

**[Download](http://bookspode.club/de/read.php?id=3868949070&src=fbs)** [Java lernen mit BlueJ: Eine Einführung in die obj ...pdf](http://bookspode.club/de/read.php?id=3868949070&src=fbs)

**[Online lesen](http://bookspode.club/de/read.php?id=3868949070&src=fbs)** [Java lernen mit BlueJ: Eine Einführung in die o ...pdf](http://bookspode.club/de/read.php?id=3868949070&src=fbs)

**Downloaden und kostenlos lesen Java lernen mit BlueJ: Eine Einführung in die objektorientierte Programmierung (Pearson Studium - Informatik Schule) David J. Barnes, Michael Kölling**

#### 672 Seiten

#### Kurzbeschreibung

**Java lernen mit BlueJ** – eines der erfolgreichsten Bücher auf dem Markt zu diesem Thema – führt Programmieranfänger in die objektorientierte Programmierung mit Java ein und ist das erste Lehrbuch, das BlueJ vollständig in den didaktischen Aufbau integriert. Eigens für die Lehre entwickelt, ermöglicht BlueJ den interaktiven Umgang mit Objekten und visualisiert die Klassenstruktur von Java-Projekten. In der neusten Auflage sind interessante und aktuelle Projekte mit dem Schwerpunkt Musikdateien und soziale Medien neu hinzugekommen; viele andere Beispiele wurden geändert, aktualisiert und verbessert. Das Buch basiert auf BlueJ in der Version 3, nutzt die farbliche Hervorhebung von Bereichen, JUnit 4 und geht wo erforderlich auf die Neuerungen von Java 7 ein.

BlueJ ist die etablierte Entwicklungsumgebung für die objektorientierte Programmierung mit Java. Eigens für die Lehre entwickelt, ermöglicht BlueJ einfachen und schnellen Programmiererfolg, auch bei anspruchsvollen Konzepten. Durch die enge Integration mit der Entwicklungsumgebung BlueJ ermöglicht dieses Buch auf die wesentlichen Aspekte der objektorientierten Software-Entwicklung vom ersten Tag an zu konzentrieren. Besonderer Wert wurde auf die Visualisierungs- und Interaktionstechniken gelegt, mit deren Hilfe z.B. Klassenstrukturen leicht verständlich und übersichtlich dargestellt werden können. Diese Möglichkeiten wurden mit der aktuellen Version von BlueJ weiter verbessert und ausgebaut. Das Programmiertool ist vollständig in den didaktischen Aufbau integriert. Die Buchstruktur garantiert schnellen Lernerfolg auch dadurch, dass z.B. anspruchsvolle Themen immer wieder aufgegriffen und weiter vertieft werden. Der Leser soll von Beginn an mit Objekten umgehen und mit den Methoden interagieren. Die Lernziele werden nicht nur theoretisch erklärt, sondern anhand von über 20 Projekten praxisnah veranschaulicht.

### AUS DEM INHALT:

- I. Grundlagen der Objektorientierung
- 1. Objekte und Klassen
- 2. Klassende¬finitionen
- 3. Objektinteraktion
- 4. Objektsammlungen
- 5. Bibliotheksklassen nutzen
- 6. Fehler vermeiden
- 7. Klassenentwurf
- II. Anwendungsstrukturen
- 8. Bessere Struktur durch Vererbung
- 9. Mehr über Vererbung
- 10. Weitere Techniken zur Abstraktion
- 11. Gra¬phische Benutzungsoberflächen
- 12. Fehlerbehandlung
- 13. Entwurf von Anwendungen
- 14. Eine Fallstudie
- 1. Objekte und Klassen
- 2. Klassende¬finitionen
- 3. Objektinteraktion
- 4. Objektsammlungen
- 5. Bibliotheksklassen nutzen
- 6. Fehler vermeiden
- 7. Klassenentwurf
- II. Anwendungsstrukturen
- 8. Bessere Struktur durch Vererbung
- 9. Mehr über Vererbung
- 10. Weitere Techniken zur Abstraktion
- 11. Gra¬phische Benutzungsoberflächen
- 12. Fehlerbehandlung
- 13. Entwurf von Anwendungen
- 14. Eine Fallstudie

DAVID J. BARNES unterrichtet Informatik an der University of Kent in Canterbury/Großbritannien und ist Experte für objektorientierte Programmierung.

MICHAEL KÖLLING ist einer der Entwickler von BlueJ. Er lehrt ebenfalls an der University of Kent in Canterbury/Großbritannien.

Download and Read Online Java lernen mit BlueJ: Eine Einführung in die objektorientierte Programmierung (Pearson Studium - Informatik Schule) David J. Barnes, Michael Kölling #XE2PJ4ROGDW

Lesen Sie Java lernen mit BlueJ: Eine Einführung in die objektorientierte Programmierung (Pearson Studium - Informatik Schule) von David J. Barnes, Michael Kölling für online ebookJava lernen mit BlueJ: Eine Einführung in die objektorientierte Programmierung (Pearson Studium - Informatik Schule) von David J. Barnes, Michael Kölling Kostenlose PDF d0wnl0ad, Hörbücher, Bücher zu lesen, gute Bücher zu lesen, billige Bücher, gute Bücher, Online-Bücher, Bücher online, Buchbesprechungen epub, Bücher lesen online, Bücher online zu lesen, Online-Bibliothek, greatbooks zu lesen, PDF Beste Bücher zu lesen, Top-Bücher zu lesen Java lernen mit BlueJ: Eine Einführung in die objektorientierte Programmierung (Pearson Studium - Informatik Schule) von David J. Barnes, Michael Kölling Bücher online zu lesen.Online Java lernen mit BlueJ: Eine Einführung in die objektorientierte Programmierung (Pearson Studium - Informatik Schule) von David J. Barnes, Michael Kölling ebook PDF herunterladenJava lernen mit BlueJ: Eine Einführung in die objektorientierte Programmierung (Pearson Studium - Informatik Schule) von David J. Barnes, Michael Kölling DocJava lernen mit BlueJ: Eine Einführung in die objektorientierte Programmierung (Pearson Studium - Informatik Schule) von David J. Barnes, Michael Kölling MobipocketJava lernen mit BlueJ: Eine Einführung in die objektorientierte Programmierung (Pearson Studium - Informatik Schule) von David J. Barnes, Michael Kölling EPub